https://www.100test.com/kao\_ti2020/560/2021\_2022\_\_E7\_BD\_91\_ E7\_BB\_9C\_E5\_B7\_A5\_E7\_c101\_560774.htm 1  $\ddots1$  2 3 4

 $\frac{1}{1}$  , which can be a set of  $\frac{1}{1}$  , which can be a set of  $\frac{1}{1}$ 

 $\mathcal{L}(\mathcal{A})=\mathcal{A}(\mathcal{A})=\mathcal{A}(\mathcal{A})=\mathcal{$ 

低下.为连接提供的数据速率是固定的,因而连接起来的两个

 $\mathbf 1$ 

组交换的优点:线路利用率提高.分组交换网可以进行数据率的

转换.在线路交换网络中,若通信量较大可能造成呼叫堵塞的

 $2$  :  $3$ 

 $\sim$  2  $\sim$  2  $\sim$ 

 $3$  3 and  $3$ 

以前建立站与站之间的一条路径。 4、数据报的优点:避免了

 $\mathcal{P}_{\mathcal{P}}$  , and the contract of the contract of the contract of the contract of the contract of the contract of the contract of the contract of the contract of the contract of the contract of the contract of the cont

其较原始,因而较灵活.数据报传递特别可靠。 5、几点说明:

 $6<sub>5</sub>$ 

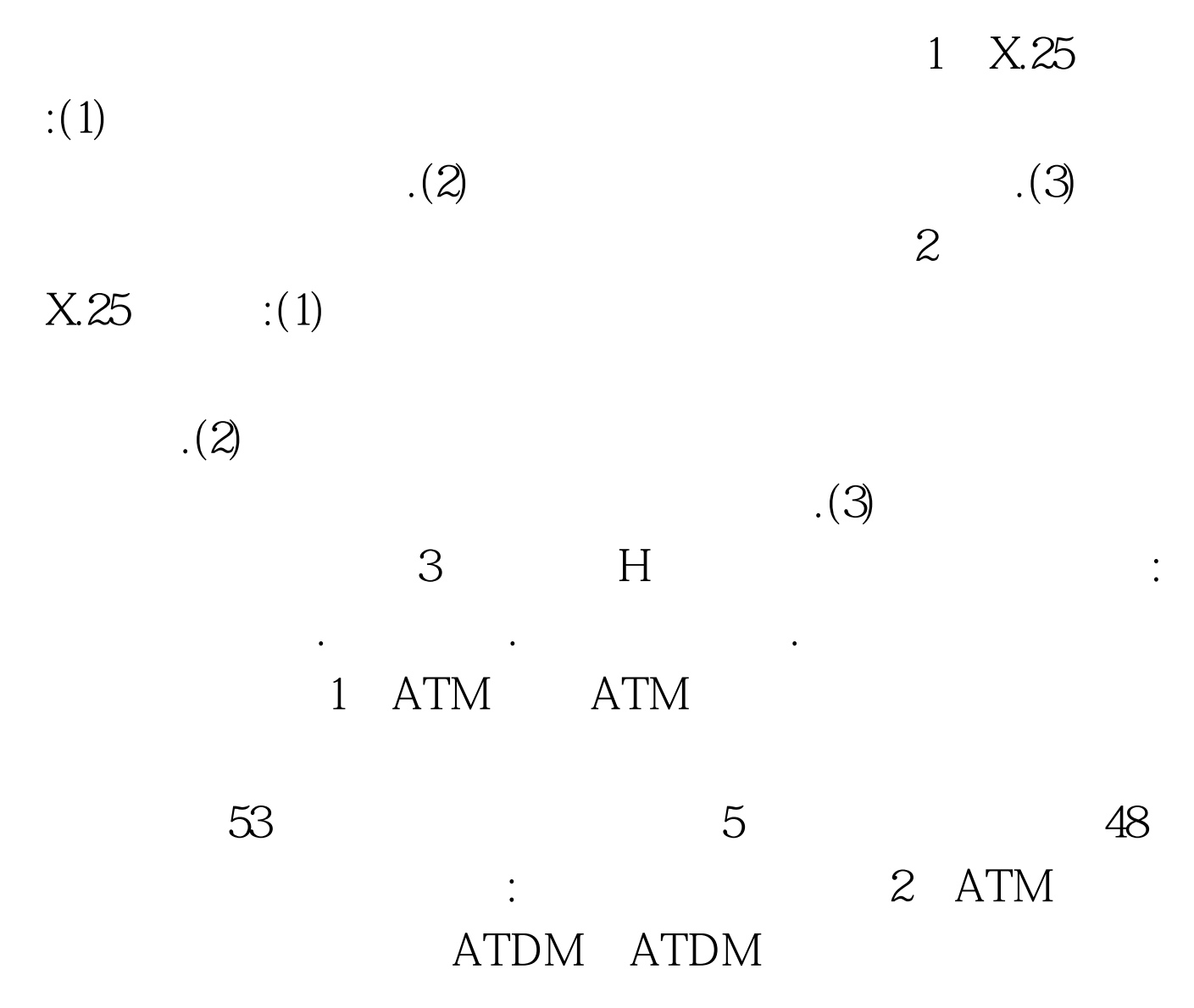

 $\overline{\mathrm{3}}$ 

## 3 ATM ATM

立:主要表现在时间独立和语义独立两方面。时间独立即应用

wpi well as a series of the series of the series of the series of the series of the series of the series of the series of the series of the series of the series of the series of the series of the series of the series of th VP
VC 4 ATM VC: ATM  $\vee$  CI VP: ATM , where  $\alpha$  and  $\alpha$  and  $\alpha$  and  $\alpha$  and  $\alpha$  and  $\alpha$  and  $\alpha$  and  $\alpha$  and  $\alpha$  and  $\alpha$ 拟通道和虚拟通路者用来描述ATM信元单向传输的路由。每  $65535$  $\rm VCI$ 

 $100Test$ www.100test.com